## ФЕДЕРАЛЬНОЕ АГЕНТСТВО ЖЕЛЕЗНОДОРОЖНОГО ТРАНСПОРТА

Федеральное государственное бюджетное образовательное учреждение высшего образования

«Иркутский государственный университет путей сообщения»

## **Красноярский институт железнодорожного транспорта**

 – филиал Федерального государственного бюджетного образовательного учреждения высшего образования «Иркутский государственный университет путей сообщения» (КрИЖТ ИрГУПС)

> УТВЕРЖДЕНА приказ ректора от «08» февраля 2024 г. № 11

## **Б1.О.37 Наука о данных в электронных таблицах** рабочая программа дисциплины

Направление подготовки – 09.03.01 Информатика и вычислительная техника Профиль – Цифровая инженерия транспортных процессов Квалификация выпускника – бакалавр Форма и срок обучения – 4 года очная форма; 5 лет заочная форма Кафедра-разработчик программы – Управление персоналом

Общая трудоемкость в з.е. – 3 Часов по учебному плану (УП) – 108 Формы промежуточной аттестации в семестрах/на курсах очная форма обучения: зачет 3 заочная форма обучения: зачет 2

В том числе в форме практической подготовки (ПП) – 4

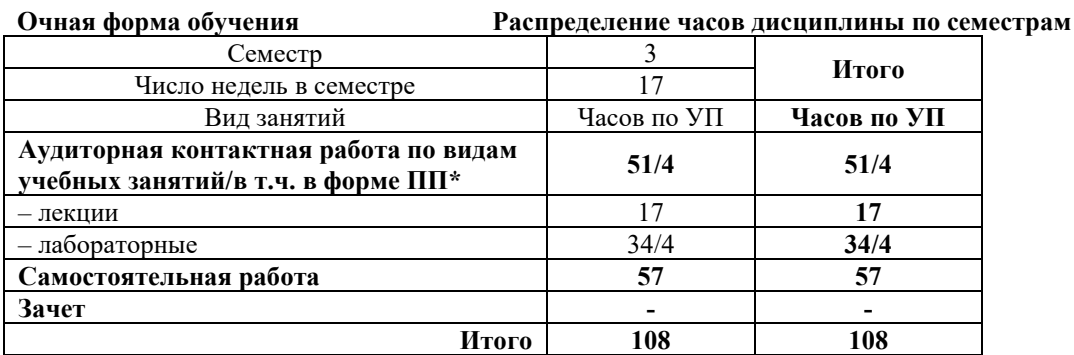

**Заочная форма обучения Распределение часов дисциплины по курсам** Курс 2 **Итого** Вид занятий Часов по УП **Часов по УП Аудиторная контактная работа по видам учебных занятий/в т.ч. в форме ПП\* 10/4 10/4**  – лекции **4 4 4 4** – лабораторные 6/4 **6/4 Самостоятельная работа 94 94 Зачет 4 4 Итого 108 108** 

\* В форме ПП – в том числе в форме практической подготовки

## КРАСНОЯРСК

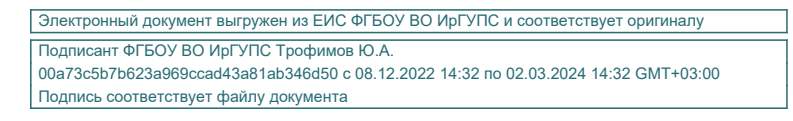

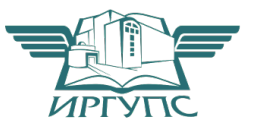

Рабочая программа дисциплины разработана в соответствии с федеральным государственным образовательным стандартом высшего образования – бакалавриат по направлению подготовки 09.03.01 Информатика и вычислительная техника, утвержденным Приказом Министерства образования и науки Российской Федерации от 19.09.2017 г. № 929.

Программу составил: канд. техн. наук, доцент Т.А. Вашко

Рабочая программа рассмотрена и одобрена для использования в учебном процессе на заседании кафедры «Управление персоналом», протокол от «03» ноября 2023 г. № 3.

Заведующий кафедрой, канд. техн. наук, доцент В.О. Колмаков

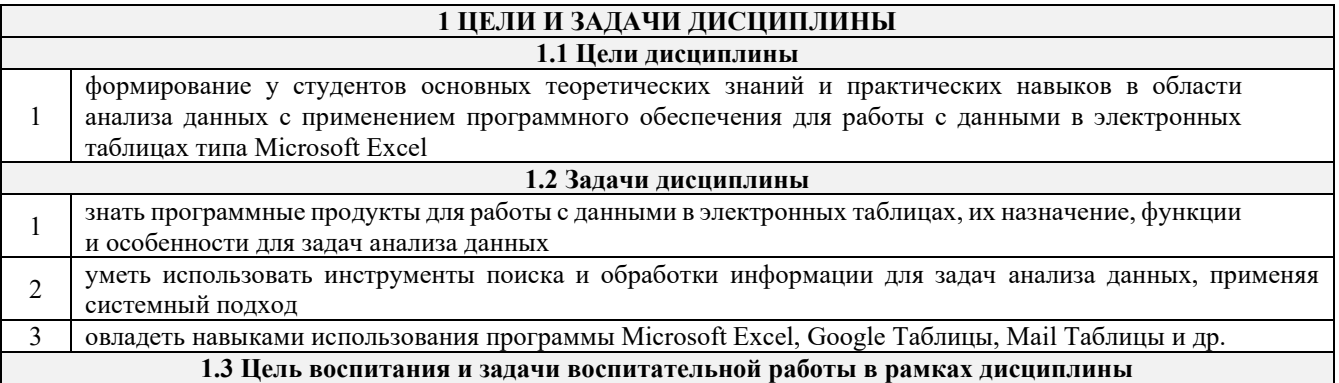

Профессионально-трудовое воспитание обучающихся

Цель профессионально-трудового воспитания - формирование у обучающихся осознанной профессиональной ориентации, понимания общественного смысла труда и значимости его для себя лично, ответственного, сознательного и творческого отношения к будущей деятельности, профессиональной этики, способности предвидеть изменения, которые могут возникнуть в профессиональной деятельности, и умению работать в изменённых, вновь созданных условиях труда.

- Цель достигается по мере решения в единстве следующих задач:
- формирование сознательного отношения к выбранной профессии;

воспитание чести, гордости, любви к профессии, сознательного отношения к профессиональному долгу, понимаемому как личная ответственность и обязанность;

формирование психологии профессионала;

формирование профессиональной культуры, этики профессионального общения;

формирование социальной компетентности и другие задачи, связанные с имиджем профессии и авторитетом транспортной отрасли

### 2 МЕСТО ЛИСПИПЛИНЫ В СТРУКТУРЕ ОПОП

2.1 Требования к предварительной подготовке обучающегося

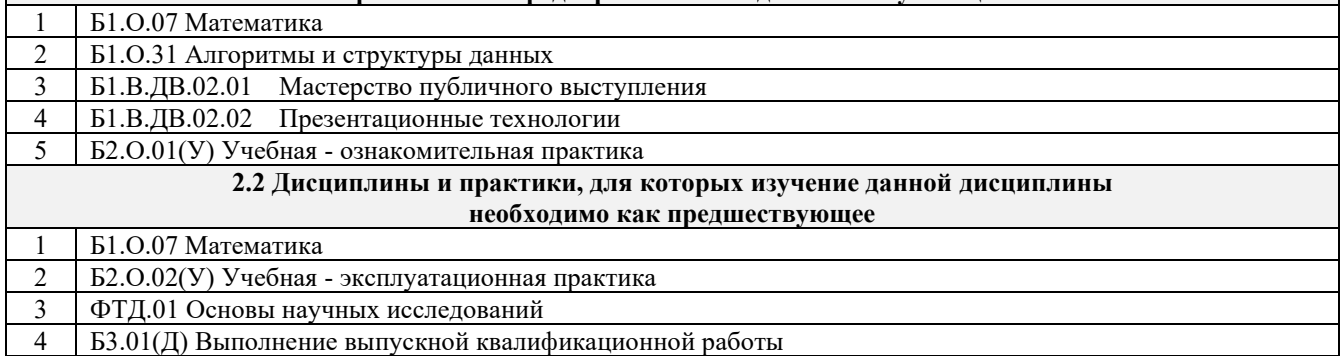

#### 3 ПЛАНИРУЕМЫЕ РЕЗУЛЬТАТЫ ОБУЧЕНИЯ ПО ДИСЦИПЛИНЕ, СООТНЕСЕННЫЕ С ТРЕБОВАНИЯМИ К РЕЗУЛЬТАТАМ ОСВОЕНИЯ ОБРАЗОВАТЕЛЬНОЙ ПРОГРАММЫ

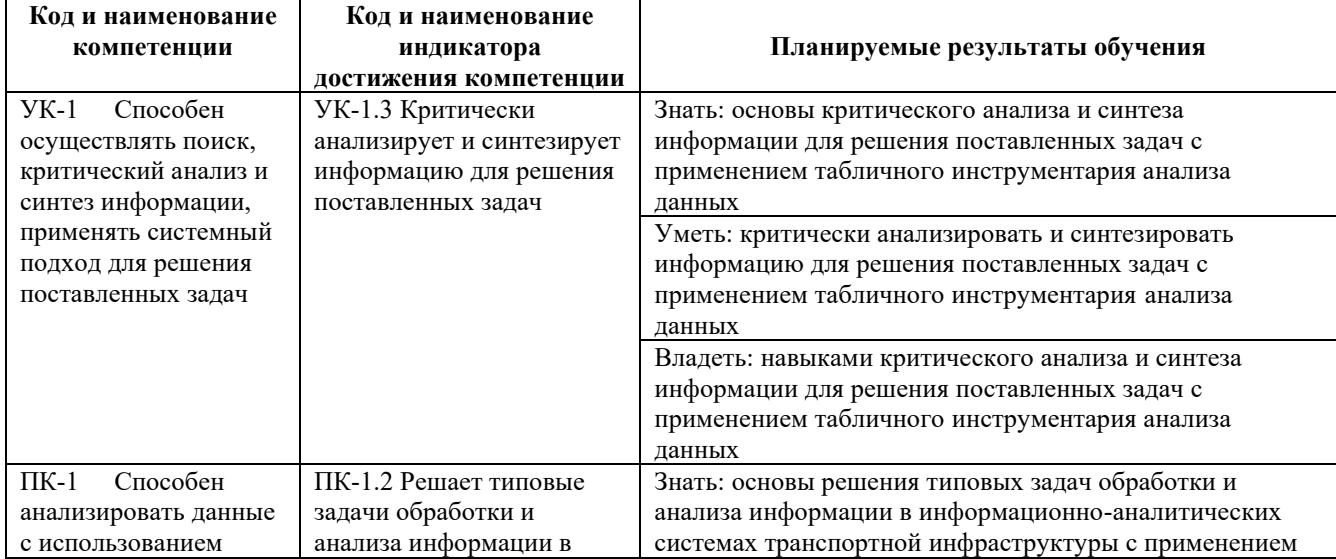

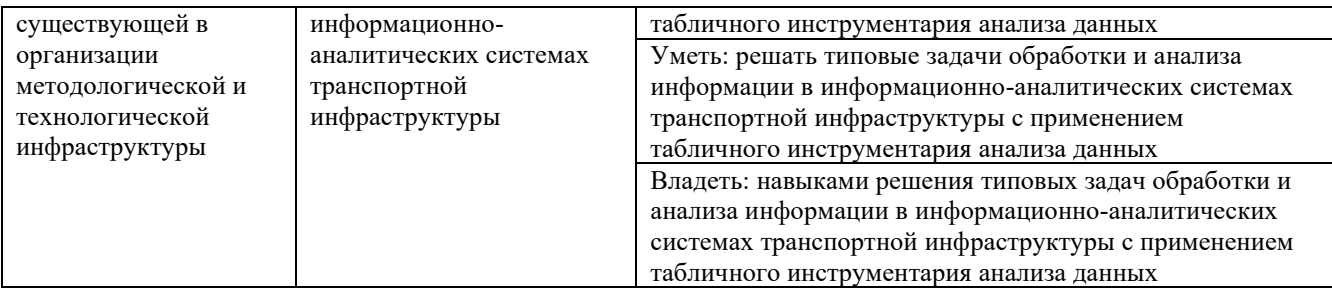

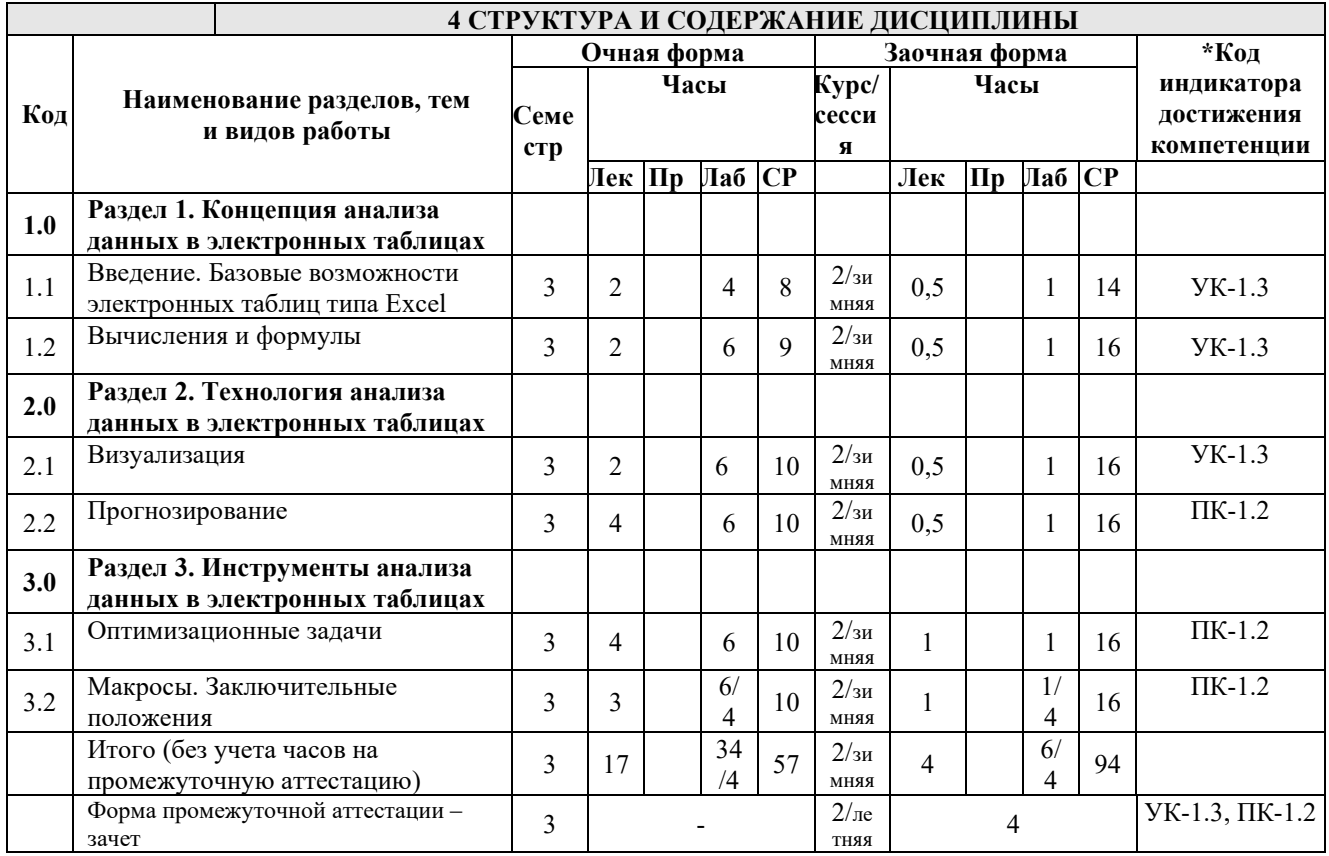

#### 5 ФОНД ОЦЕНОЧНЫХ СРЕДСТВ ДЛЯ ПРОВЕДЕНИЯ ТЕКУЩЕГО КОНТРОЛЯ УСПЕВАЕМОСТИ И ПРОМЕЖУТОЧНОЙ АТТЕСТАЦИИ ОБУЧАЮЩИХСЯ ПО ДИСЦИПЛИНЕ

Фонд оценочных средств для проведения текущего контроля успеваемости и промежуточной аттестации по дисциплине: оформлен в виде приложения № 1 к рабочей программе дисциплины и размещен в электронной информационно-образовательной среде КрИЖТ ИрГУПС, доступной обучающемуся через его личный кабинет

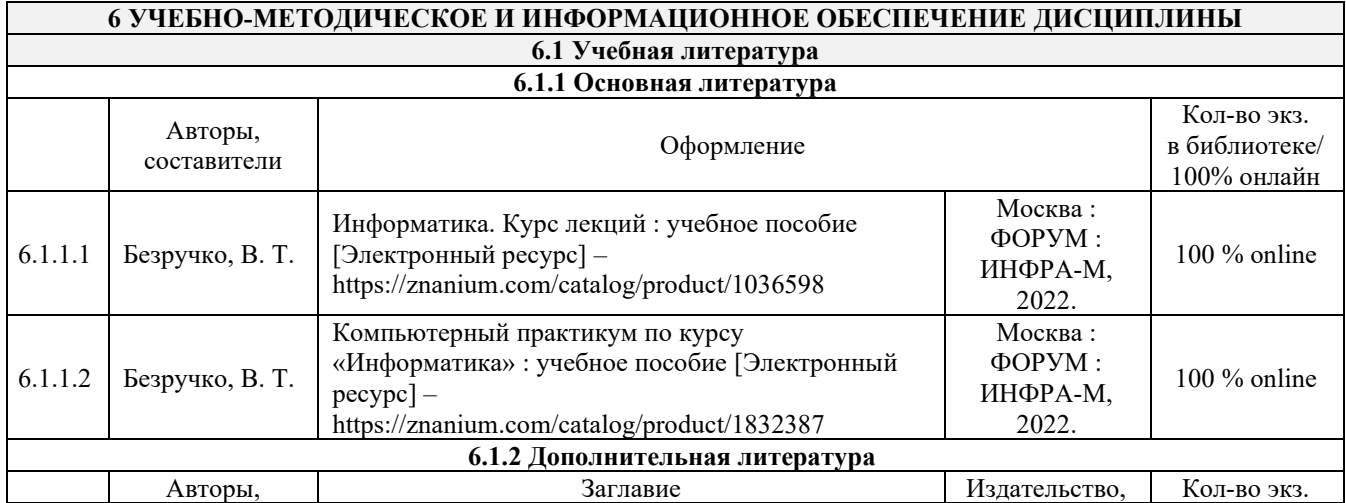

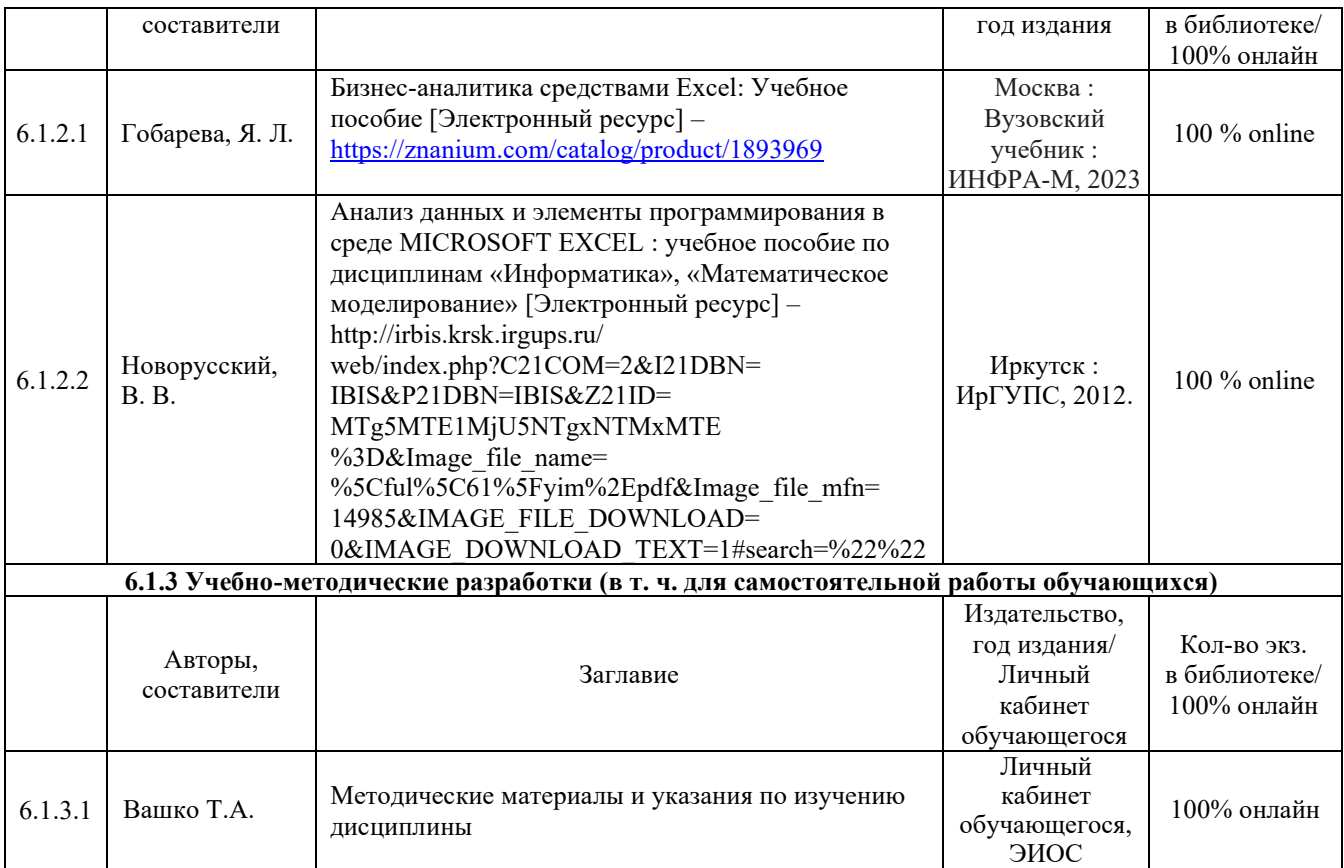

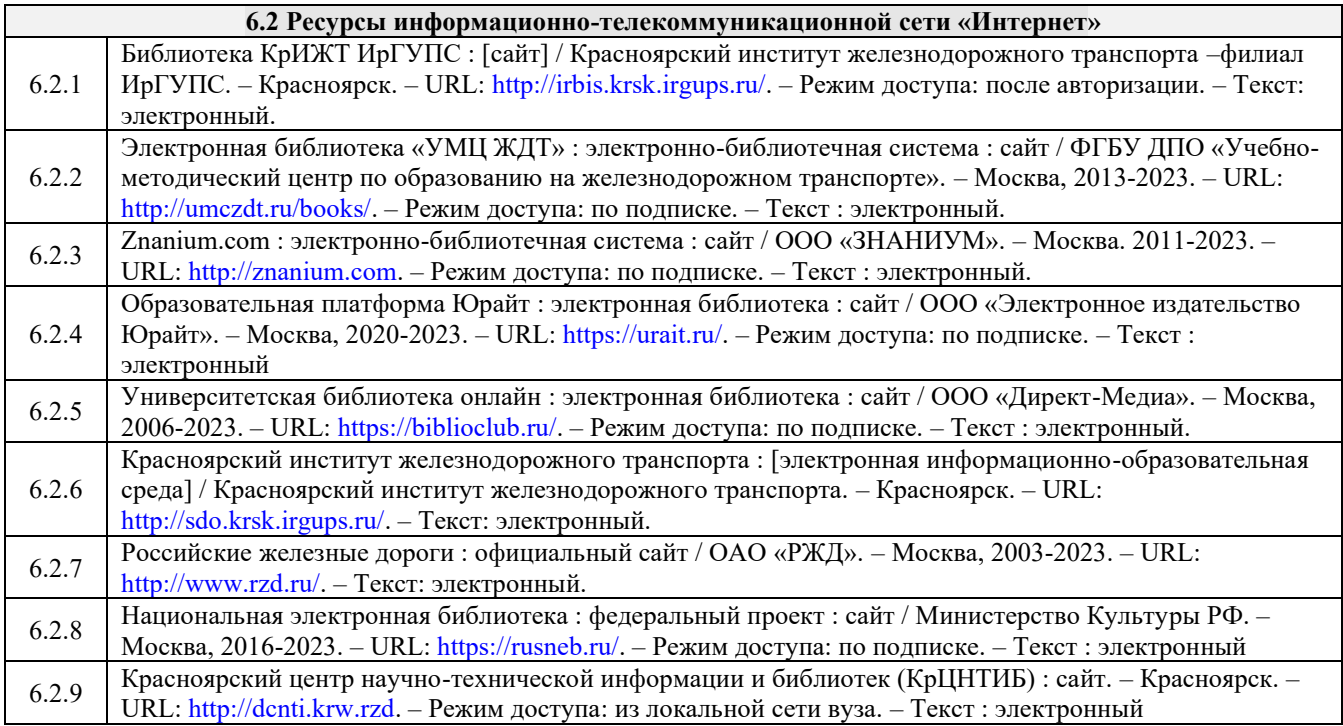

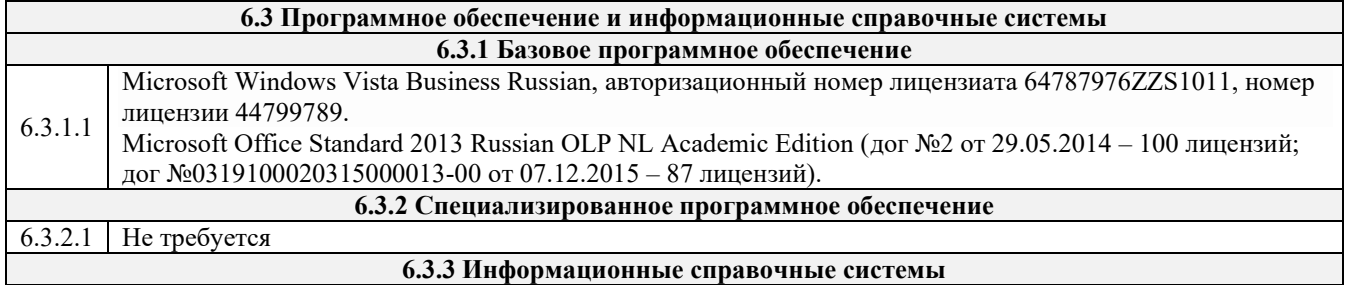

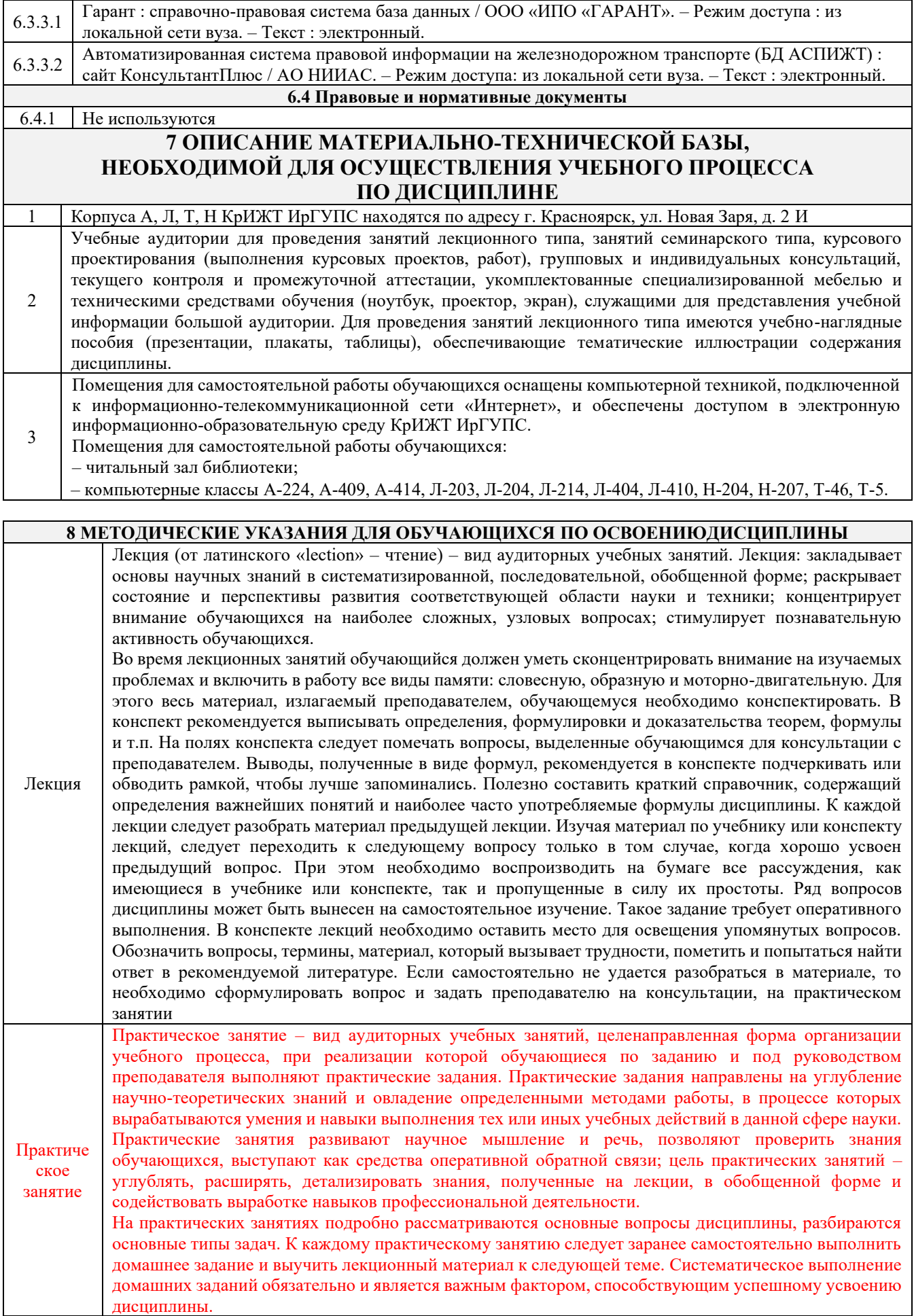

Особое внимание следует обращать на определение основных понятий дисциплины. Обучающийся должен подробно разбирать примеры, которые поясняют понятия. Практическая подготовка, включаемая в практические занятия, предполагает выполнение обучающимися отдельных элементов по расчету и анализу экономических показателей результатов деятельности организации, связанных с будущей профессиональной деятельностью Самостоя тельная работа Обучение по дисциплине «Наука о данных в электронных таблицах» предусматривает активную самостоятельную работу обучающегося. На самостоятельную работу отводится 21 часов по очной форме обучения. В разделе 4 рабочей программы, который называется «Структура и содержание дисциплины», все часы самостоятельной работы расписаны по темам и вопросам, а также указана необходимая учебная литература: обучающийся изучает учебный материал, разбирает примеры и решает разноуровневые задачи в рамках выполнения как общих домашних заданий, так и индивидуальных домашних заданий (ИДЗ). При выполнении домашних заданий обучающемуся следует обратиться к задачам, решенным на предыдущих практических занятиях, решенным домашним работам, а также к примерам, приводимым лектором. Если этого будет недостаточно для выполнения всей работы можно дополнительно воспользоваться учебными пособиями, приведенными в разделе 6.1 «Учебная литература». Если, несмотря на изученный материал, задание выполнить не удается, то в обязательном порядке необходимо посетить консультацию преподавателя, ведущего практические занятия, и/или консультацию лектора. ИДЗ должны быть выполнены обучающимся в установленные преподавателем сроки в соответствии с требованиями к оформлению (текстовой и графической частей), сформулированным в Положении «Требования к оформлению текстовой и графической документации. Нормоконтроль». Комплекс учебно-методических материалов по всем видам учебной деятельности, предусмотренным рабочей программой дисциплины, размещен в электронной информационно-образовательной среде КрИЖТ ИрГУПС,

доступной обучающемуся через его личный кабинет

**Приложение 1 к рабочей программе по дисциплине Б1.О.37 Наука о данных в электронных таблицах**

# **ФОНД ОЦЕНОЧНЫХ СРЕДСТВ**

## **для проведения текущего контроля успеваемости и промежуточной аттестации по дисциплине**

**Б1.О.37 Наука о данных в электронных таблицах**

Фонд оценочных средств (ФОС) является составной частью нормативнометодического обеспечения системы оценки качества освоения обучающимися образовательной программы.

Фонд оценочных средств предназначен для использования обучающимися, преподавателями, администрацией КрИЖТ ИрГУПС, а также сторонними образовательными организациями для оценивания качества освоения образовательной программы и уровня сформированности компетенций у обучающихся.

Задачами ФОС являются:

– оценка достижений обучающихся в процессе изучения дисциплины;

– обеспечение соответствия результатов обучения задачам будущей профессиональной деятельности через совершенствование традиционных и внедрение инновационных методов обучения в образовательный процесс;

– самоподготовка и самоконтроль обучающихся в процессе обучения.

Фонд оценочных средств сформирован на основе ключевых принципов оценивания: валидность, надежность, объективность, эффективность.

Для оценки уровня сформированности компетенций используется трехуровневая система:

– минимальный уровень освоения, обязательный для всех обучающихся по завершению освоения образовательной программы; дает общее представление о виде деятельности, основных закономерностях функционирования объектов профессиональной деятельности, методов и алгоритмов решения практических задач;

– базовый уровень освоения, превышение минимальных характеристик сформированности компетенций; позволяет решать типовые задачи, принимать профессиональные и управленческие решения по известным алгоритмам, правилам и методикам;

– высокий уровень освоения, максимально возможная выраженность характеристик компетенций; предполагает готовность решать практические задачи повышенной сложности, нетиповые задачи, принимать профессиональные и управленческие решения в условиях неполной определенности, при недостаточном документальном, нормативном и методическом обеспечении.

## **2. Перечень компетенций, в формировании которых участвует дисциплина.**

## **Программа контрольно-оценочных мероприятий. Показатели оценивания компетенций, критерии оценки**

Дисциплина «Наука о данных в электронных таблицах» участвует в формировании компетенций:

УК-1 Способен осуществлять поиск, критический анализ и синтез информации, применять системный подход для решения поставленных задач.

ПК-1 Способен анализировать данные с использованием существующей в организации методологической и технологической инфраструктуры.

| N₫        | Неделя | Наименование<br>контрольно-<br>оценочного<br>мероприятия | Объект контроля<br>(понятие/тем/раздел и т.д.<br>ДИСЦИПЛИНЫ) | Код<br>индикатора<br>достижения<br>компетенции | Наименование<br>оценочного средства<br>(форма проведения*) |  |  |  |  |
|-----------|--------|----------------------------------------------------------|--------------------------------------------------------------|------------------------------------------------|------------------------------------------------------------|--|--|--|--|
| 3 семестр |        |                                                          |                                                              |                                                |                                                            |  |  |  |  |

**Программа контрольно-оценочных мероприятий очная форма обучения**

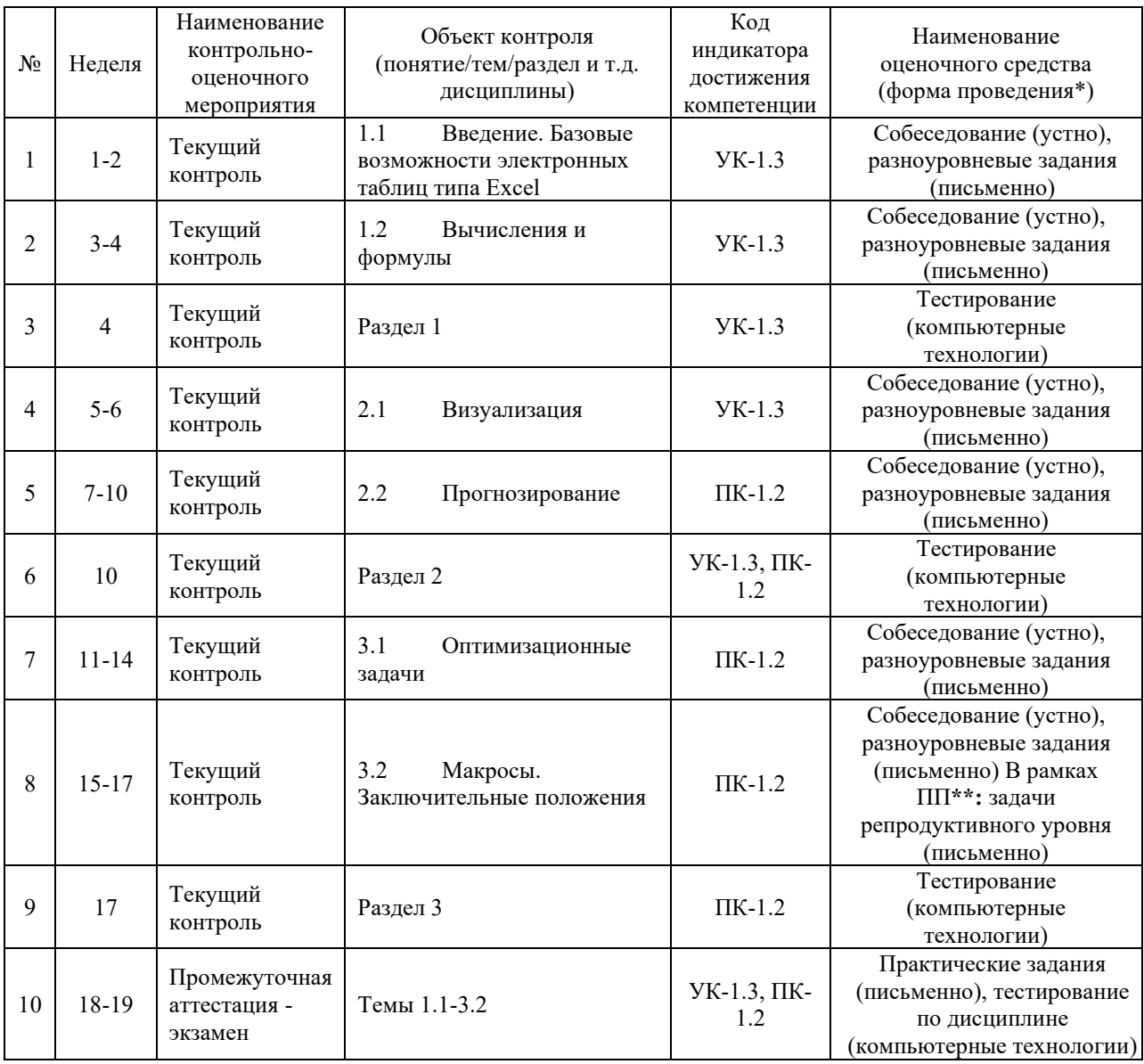

\*Форма проведения контрольно-оценочного мероприятия: устно, письменно, компьютерные технологии. \*\*ПП – практическая подготовка

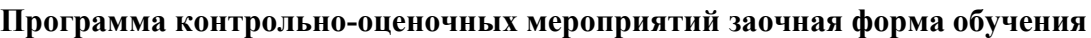

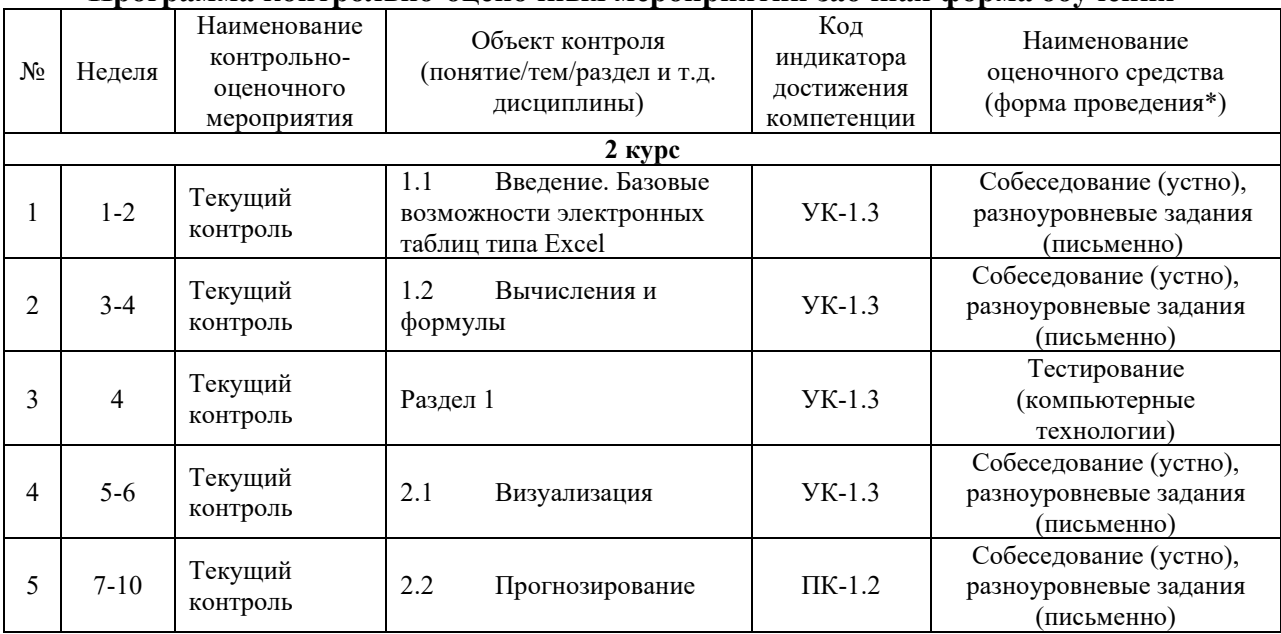

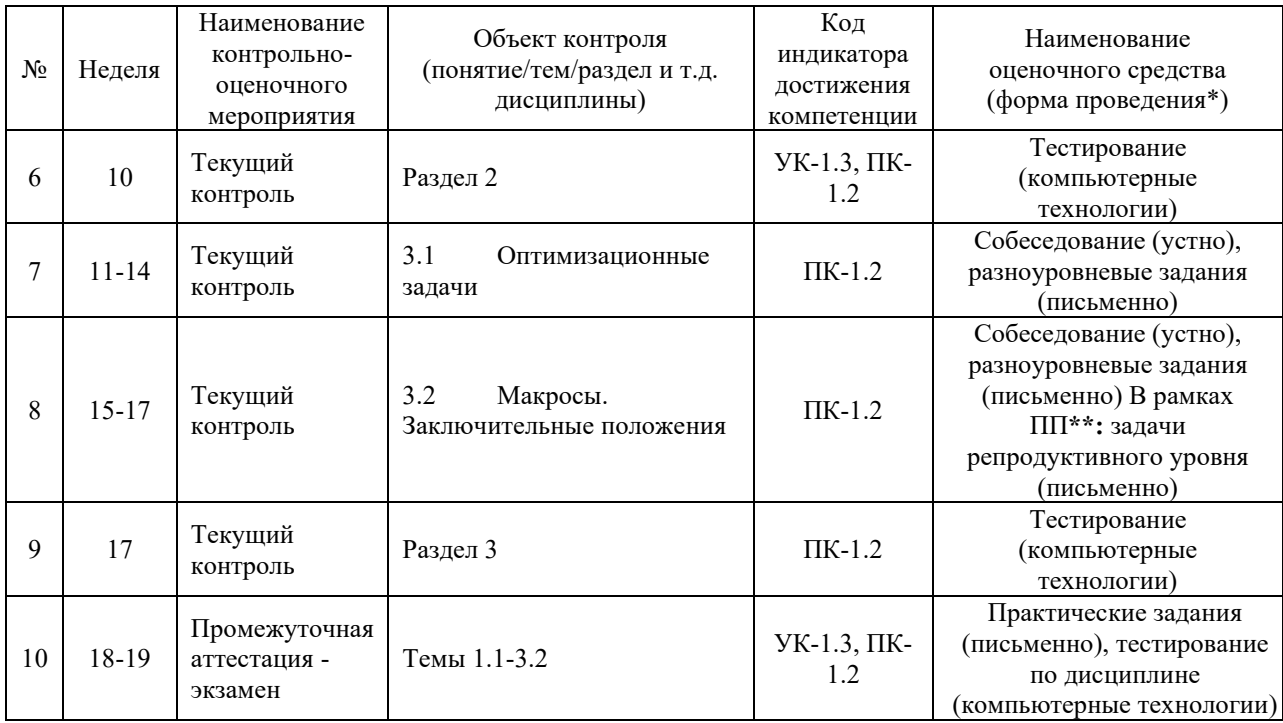

\*Форма проведения контрольно-оценочного мероприятия: устно, письменно, компьютерные технологии. \*\*ПП – практическая подготовка

## **Описание показателей и критериев оценивания компетенций. Описание шкал оценивания**

Контроль качества освоения дисциплины включает в себя текущий контроль успеваемости и промежуточную аттестацию. Текущий контроль успеваемости и промежуточная аттестация обучающихся проводятся в целях установления соответствия достижений обучающихся поэтапным требованиям образовательной программы к результатам обучения и формирования компетенций.

Текущий контроль успеваемости – основной вид систематической проверки знаний, умений, навыков обучающихся. Задача текущего контроля – оперативное и регулярное управление учебной деятельностью обучающихся на основе обратной связи и корректировки. Результаты оценивания учитываются в виде средней оценки при проведении промежуточной аттестации.

Для оценивания результатов обучения используется двухбалльная («зачтено» и «не зачтено») и четырехбалльная шкала («отлично», «хорошо», «удовлетворительно», «неудовлетворительно»).

Перечень оценочных средств, используемых для оценивания компетенций, а также краткая характеристика этих средств приведены в таблице

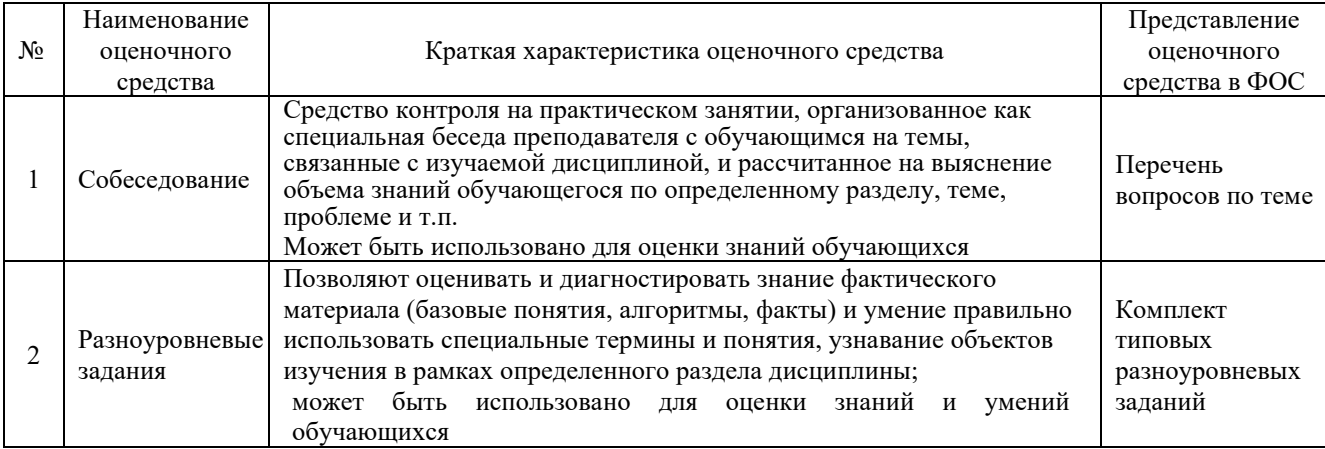

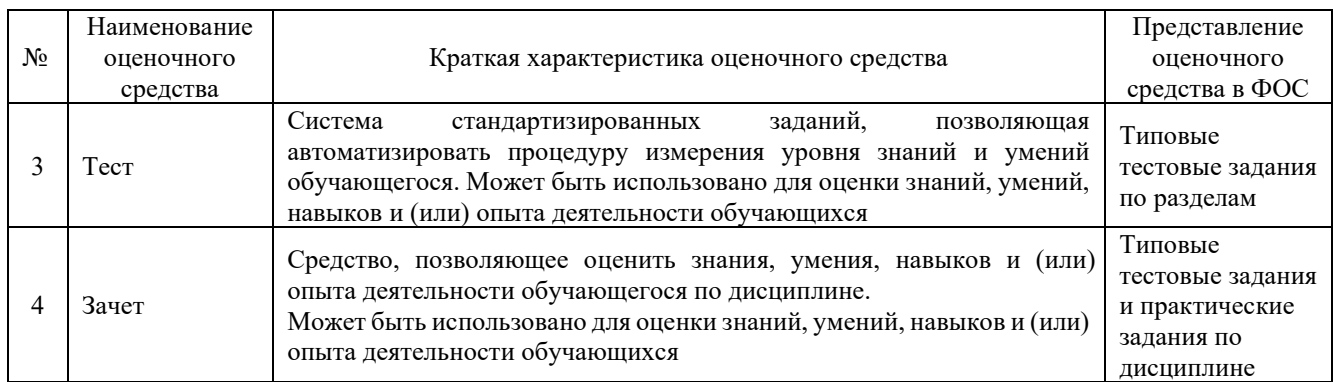

## **Критерии и шкалы оценивания компетенций в результате изучения дисциплины при проведении промежуточной аттестации в форме зачета. Шкала оценивания уровня освоения компетенций**

## Критерии и шкала оценивания зачета (часть «тестовые задания»)

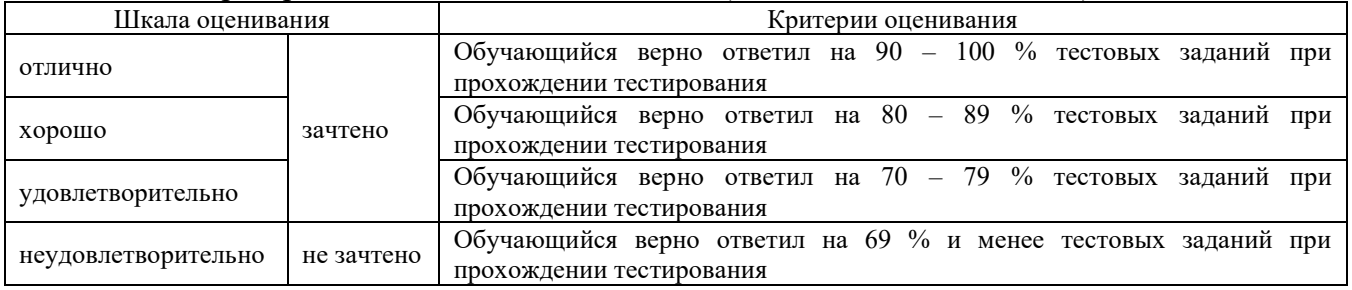

## Критерии и шкала оценивания зачета (часть «практические задания»)

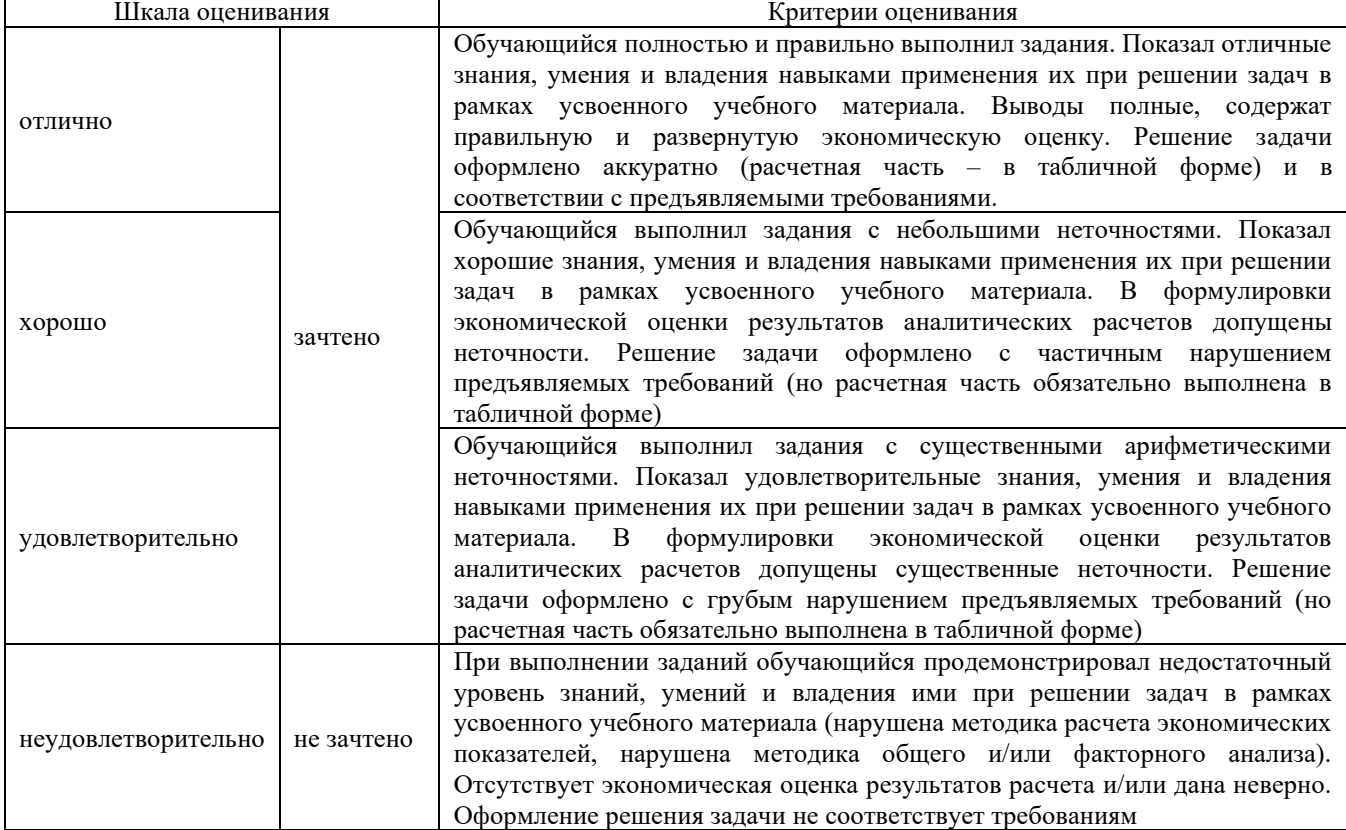

## **Критерии и шкалы оценивания результатов обучения при проведении текущего контроля успеваемости**

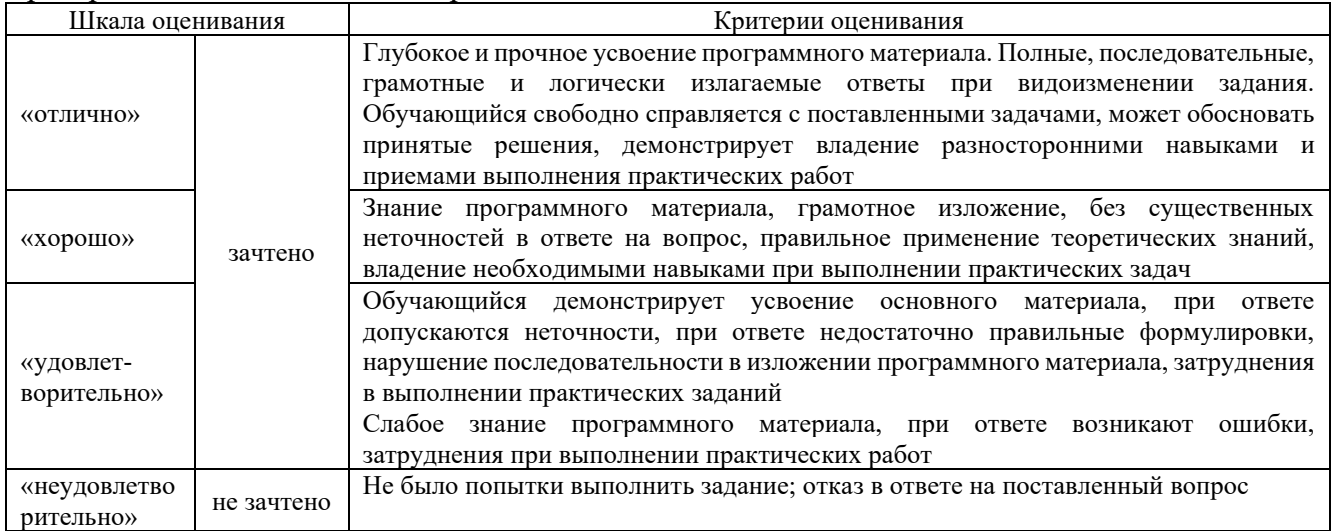

## Критерии и шкала оценивания при собеседовании

## Критерии и шкала оценивания разноуровневых заданий

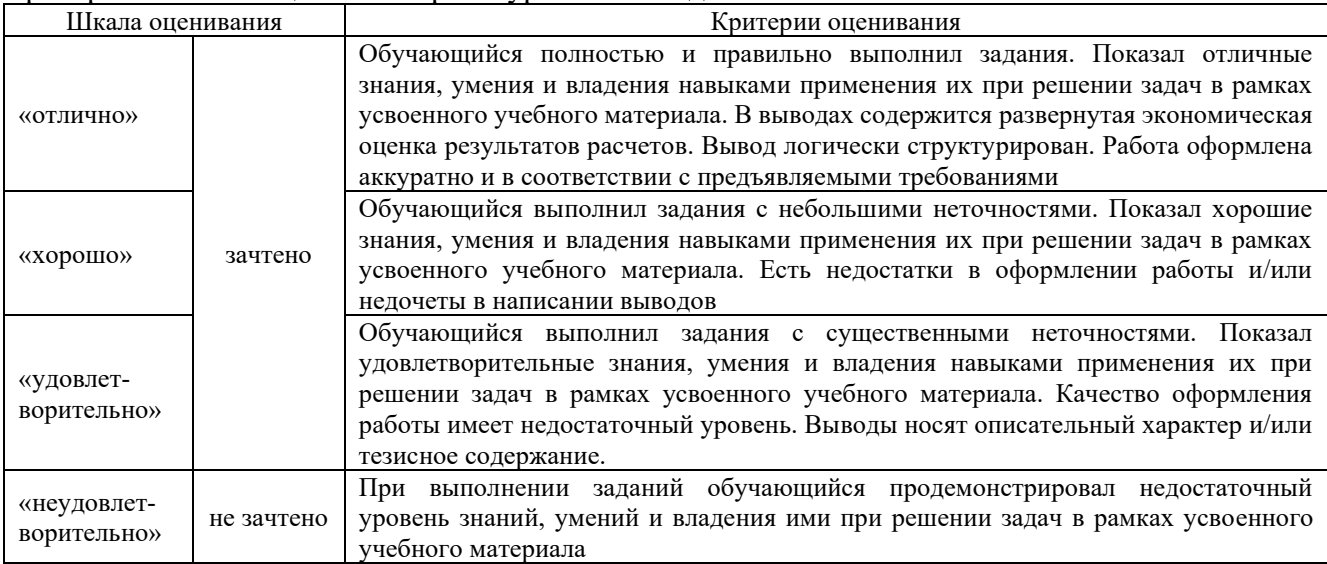

## Критерии и шкала оценивания тестовых заданий

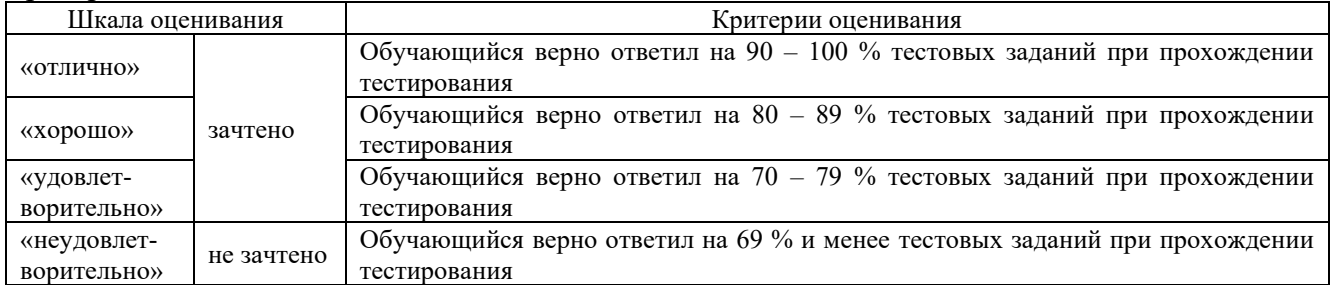

## **3. Типовые контрольные задания или иные материалы, необходимые для оценки знаний, умений, навыков и (или) опыта деятельности**

## **3.1 Типовые вопросы для собеседования**

- 1. Что такое табличный процессор? В каких областях производственной деятельности используются электронные таблицы. Преимущества использования электронных таблиц.
- 2. Определение первичной информации, производной информации.
- 3. Характеристики электронной таблицы: вид экрана, количество строк, столбцов, имена столбцов, количество листов в электронной книге, размен пункта.
- 4. Как вводится информация в ячейку. Как заканчивается ввод информации в ячейку. Назначение кнопки с галочкой, крестиком, знаком =.
- 5. Как вводится формула в ячейку. Из каких элементов она может состоять.
- 6. Дайте понятие относительному адресу, абсолютному адресу, диапазону. В каких случаях применяется абсолютный и относительный адрес. Приведите примеры.
- 7. Как увидеть формулу, записанную в ячейку? Копирование формул.
- 8. Каким образом происходит выделение: ячейки, строки, столбца, всей таблицы, прямоугольной области, ячеек, расположенных в разных местах.
- 9. В каком пункте меню и как происходит обрамление таблицы, изменение формата числа, шрифта
- 10. Как происходит изменение размера шрифта, вида шрифта, цвета шрифта. По какому краю ячейки выравнивается при вводе текст, число, формула.
- 11. Что такое диаграмма, какие элементы она содержит, какие бывают виды диаграмм. План построение диаграммы
- 12. Типы данных, используемые в электронных таблицах. Абсолютные и относительные адреса ячеек в электронных таблицах.
- 13. Отбор данных по критерию: использование расширенного фильтра.
- 14. Вычисление итогов: использование средства Итоги.
- 15. Проанализируйте возможности электронных таблиц при обобщении данных: сортировки, фильтрации, подведении итогов, консолидации.
- 16. Опишите возможности встроенного пакета анализа научных данных.
- 17. Какие существуют средства защиты данных в выбранных ячейках электронной таблины?
- 18. Создание диаграмм и графиков в электронной таблице: этапы построения.
- 19. Средства редактирования и форматирования диаграмм.
- 20. Список в электронной таблице, его структура. Сортировка данных.

#### **3.2 Типовые разноуровневые задания**

*Задание 1 репродуктивного уровня.* Дайте понятие «Электронная таблица», «Лист таблицы», «Ячейка». Опишите классификацию, функции, основные характеристики электронных таблиц.

*Задание 2 реконструктивного уровня.*

1.Открыть новую рабочую книгу. Ввести информацию в таблицу по образцу (из данных варианта).

2.Выполнить соответствующие вычисления (из данных варианта).

3.Отформатировать таблицу. Построить сравнительную круговую диаграмму для визуализации информации по долям и диаграмму любого другого типа по количеству (из данных варианта).

4.Диаграммы красиво оформить, сделать заголовки и подписи к данным. Листы переименовать в соответствии с заданием варианта.

## *Задание 3 творческого уровня – продолжение Задания 2*

При визуализации данных используйте любой графический редактор, продукт MS или онлайн-сервис. При коллективной работе используйте средства конференц-решений и тасктрекер для соответствия срокам и распределения задач. Отчет представьте в MS Power Point или в аналогичном онлайн-ресурсе.

Критерий оценивания:

- Правильное решение 10 баллов.
- Если допущена ошибка, то снимается 2 балла.

### **3.3 Типовые тестовые задания**

Компьютерное тестирование обучающихся по разделам и дисциплине используется при проведении текущего и промежуточного контроля знаний обучающихся.

**Тест** (педагогический тест) – это система заданий – тестовых заданий возрастающей трудности, специфической формы, позволяющая эффективно измерить уровень знаний, умений, навыков и (или) опыта деятельности обучающихся.

**Тестовое задание (ТЗ)** – варьирующаяся по элементам содержания и по трудности единица контрольного материала, минимальная составляющая единица сложного (составного) педагогического теста, по которой испытуемый в ходе выполнения теста совершает отдельное действие.

**Фонд тестовых заданий (ФТЗ) по дисциплине** – это совокупность систематизированных диагностических заданий – тестовых заданий (ТЗ), разработанных по всем тематическим разделам (дидактическим единицам) дисциплины (прошедших апробацию, экспертизу, регистрацию и имеющих известные характеристики) специфической формы, позволяющей автоматизировать процедуру контроля.

#### **Типы тестовых заданий:**

ЗТЗ – тестовое задание закрытой формы (ТЗ с выбором одного или нескольких правильных ответов);

ОТЗ – тестовое задание открытой формы (с конструируемым ответом: ТЗ с кратким регламентируемым ответом (ТЗ дополнения); ТЗ свободного изложения (с развернутым ответом в произвольной форме)).

#### **3.3.1 Тестовые задания по разделам**

Тестирование по разделам проводится в рамках текущего контроля по дисциплине.

#### Структура теста по разделу (время – 20 мин)

(оценочное средство предназначено для оценки знаний, умений и навыков/опыта деятельности по теме)

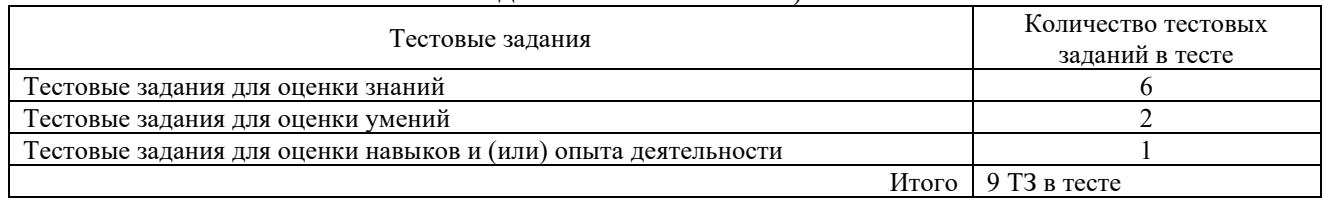

### Тестовые задания для оценки знаний (3 б.)

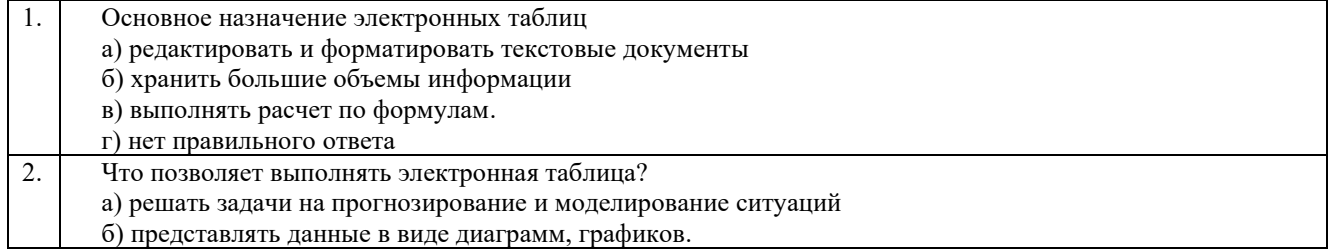

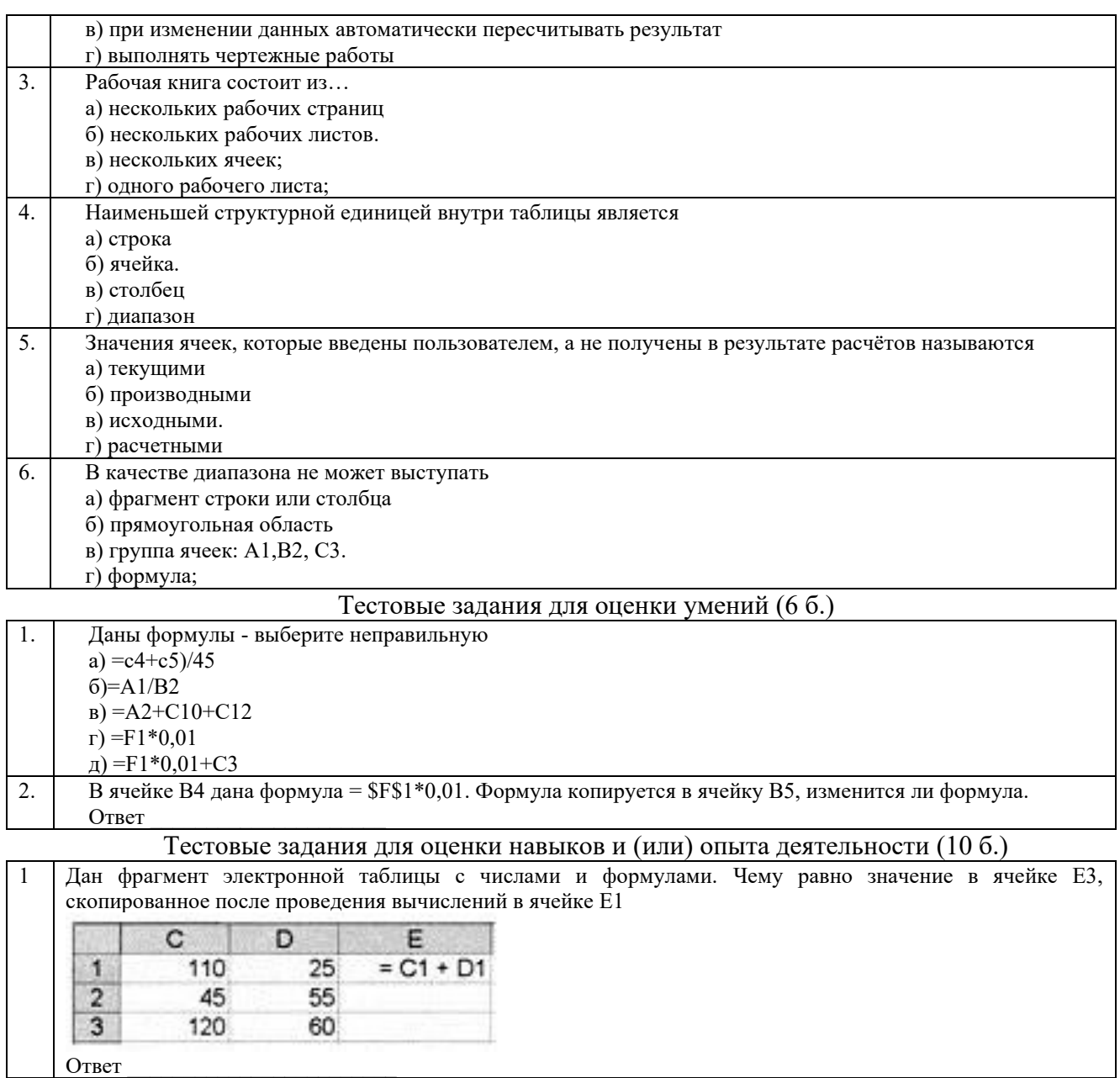

## 3.3.2 Типовые тестовые задания по дисциплине

 $\overline{\phantom{a}}$ 

Тестирование по дисциплине проводится в рамках промежуточного контроля по<br>дисциплине. Тест по дисциплине формируются из фонда тестовых заданий по дисциплине.

| Индикатор<br>достижения<br>компетенции         | Тема в соответствии<br>с РПД<br>(с соответствующим<br>номером) | no anonimentino with the o annipers is extent pointers. The maintain<br>Содержательный<br>элемент                           | Характеристика<br>содержательного<br>элемента | Количество<br>тестовых<br>заданий, типы<br>T3 |
|------------------------------------------------|----------------------------------------------------------------|----------------------------------------------------------------------------------------------------|-----------------------------------------------|-----------------------------------------------|
| $YK-1.4$<br>Применяет<br>системный<br>подход к | 1.1 Введение.<br>Базовые<br>возможности                        | Что такое данные и их анализ.<br>Структура листа электронной<br>таблицы. Ввод и обработка<br>данных. Анализ таблиц. Печать. | Знание                                        | $6 - OT3$<br>$6 - 3T3$                        |
| работе с<br>информацией<br>для решения         | электронных таблиц<br>типа Excel                               | Обзор возможностей и<br>нестандартного применения Excel.<br>Горячие клавиши Excel                                           | Умение                                        | $6 - OT3$<br>$6 - 3T3$                        |

Структура тестовых материалов по лиспиплине «Наука о ланных в электронных таблицах»

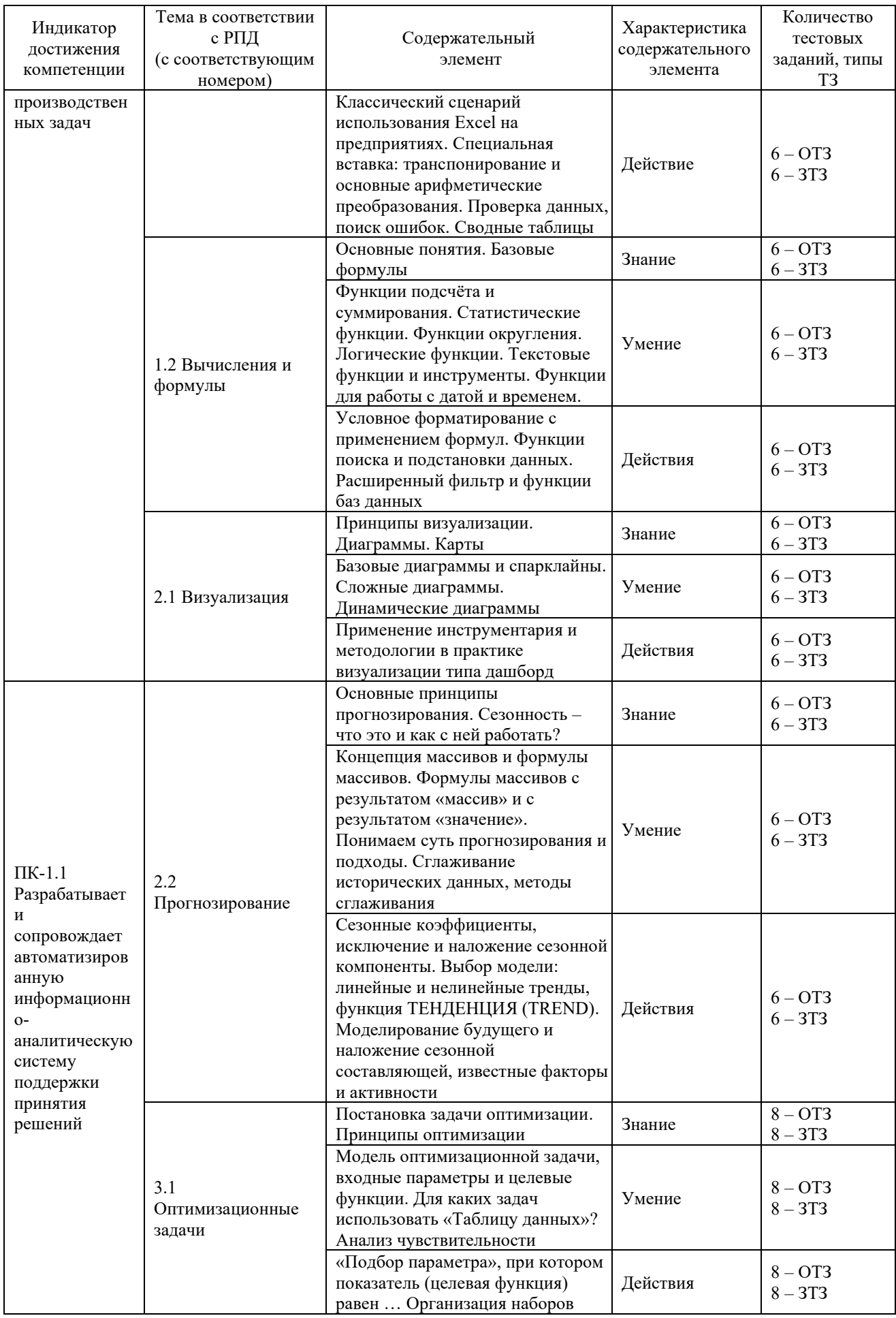

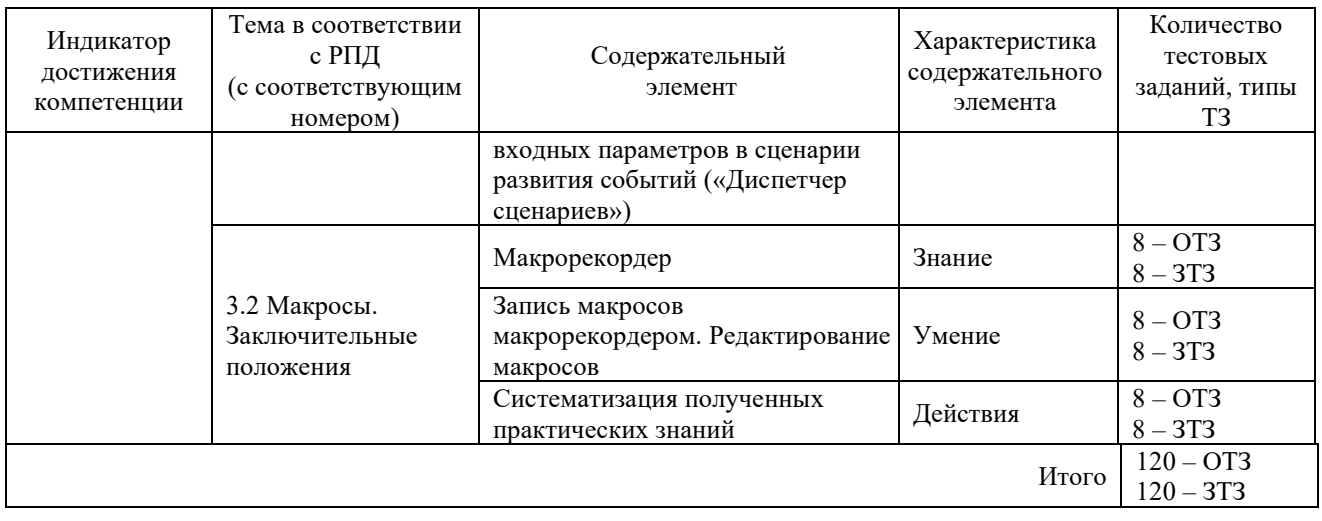

Полный комплект ФТЗ хранится в электронной информационно-образовательной среде КрИЖТ ИрГУПС и обучающийся имеет возможность ознакомиться  $\mathbf{c}$ демонстрационным вариантом ФТЗ.

Ниже приведен образец типового варианта итогового теста, предусмотренного рабочей программой дисциплины

> Образец типового варианта итогового теста, предусмотренного рабочей программой дисциплины

Тест содержит 18 вопросов, в том числе  $9 - OT3$ ,  $9 - 3T3$ . Норма времени - 40 мин. Дополнительное требование - наличие калькулятора

## БЛОК ОТЗ

- 1. Документ табличного процессора Excel по умолчанию называется:
	- а) Книгой.
	- **b**) Томом
	- с) Таблицей
- 2. Табличный процессор обрабатывает следующие типы данных:
	- а) Матричный, Временной, Математический, Текстовый, Денежный
	- b) Банковский, Целочисленный, Дробный, Текстовый, Графический
	- с) Дата, Время, Текстовый, Финансовый, Процентный.
- 3. Статистические функции табличных процессоров используются для:
	- а) Проверки равенства двух чисел; расчета величины амортизации актива за заданный период
	- **b)** Вычисления квалратов отклонений: суммы ПЛОТНОСТИ стандартного нормального распределения.
	- с) Расчета кортежа из куба; перевода из градусов в радианы
- 4. Какова структура рабочего листа табличного процессора?
	- а) Строки, столбцы, командная строка, набор функций
	- b) Ячейки, набор функций, строка состояния
	- с) Строки и столбцы, пересечения которых образуют ячейки.
- 5. Наиболее наглядно будет выглядеть представление средних зарплат представителей разных профессий в виде:
	- а) Круговой диаграммы
	- **b)** Ярусной диаграммы
	- с) Столбчатой диаграммы.
- 6. Скопированные или перемещенные абсолютные ссылки в электронной таблице:
- а) Не изменяются.
- b) Преобразуются в соответствии с новым положением формулы
- с) Преобразуются в соответствии с новым видом формулы
- 7. Символ «=» в табличных процессорах означает:
	- а) Фиксацию абсолютной ссылки
	- b) Начало ввода формулы.
	- с) Фиксацию относительной ссылки
- 8. Числовое выражение 15,7E+4 из электронной таблицы означает число:
	- a)  $157000$ .
	- b)  $157.4$
	- c)  $0,00157$
- 9. В олной ячейке можно записать:
	- а) Только одно число.
	- b) Одно или два числа
	- с) Сколько угодно чисел
- 10. Содержимое активной ячейки дополнительно указывается в:
	- а) Поле имени
	- b) Строке формул.
	- с) Строке состояния
- 11. Функция ОБЩПЛАТ относится к:
	- а) Финансовым.
	- **b**) Математическим
	- с) Статистическим
- 12. Укажите верную запись формулы:
	- a)  $B9C9+64$
	- b)  $=D3*D4-D5$ .
	- c)  $A1=A3+2*B1$
- 13. Диапазоном не может быть:
	- а) Прямоугольная область
	- **b)** Фрагмент столбца
	- с) Группа ячеек  $D1$ , E2, F3.
- 14. Если при выполнении расчетов в ячейке появилась группа символов #########, то это означает, что:
	- а) Ширина ячейки меньше, чем длина полученного результата.
	- b) Допущена синтаксическая ошибка в формуле
	- с) Полученное значение является иррациональным числом
- 15. При перемещении или копировании в электронной таблице относительные ссылки:
	- а) преобразуются вне зависимости от нового положения формулы
	- b) преобразуются в зависимости от длины формулы
	- с) не изменяются
	- d) преобразуются в зависимости от нового положения формулы.
- 16. Выражение  $5(A2+C3):3(2B2-3D3)$  в электронной таблице имеет вид:
	- a)  $5(A2+C3)/3(2B2-3D3)$
	- b)  $5*(A2+C3)/3*(2*B2-3*D3)$
	- c)  $5*(A2+C3)/(3*(2*B2-3*D3)).$
	- d)  $5(A2+C3)/(3(2B2-3D3))$
- 17. Электронная таблица это:
	- а) прикладная программа, предназначенная для обработки структурированных в виде таблицы данных.
	- b) прикладная программа для обработки кодовых таблиц
	- с) устройство ПК, управляющее его ресурсами в процессе обработки данных в табличной форме
- d) системная программа, управляющая ресурсами ПК при обработке таблиц
- 18. Среди указанных адресов ячеек выберите абсолютный адрес ячейки:
	- a)  $F112$
	- b)  $SC$12.$
	- c)  $B$41$
	- d)  $$A35$

**БЛОК ЗТЗ** 

- 19. Как называется документ, созданный в табличном процессоре? Ответ
- 20. Дан фрагмент электронной таблицы с числами и формулами. Чему равно значение в ячейке ЕЗ, скопированное после проведения вычислений в ячейке Е1?

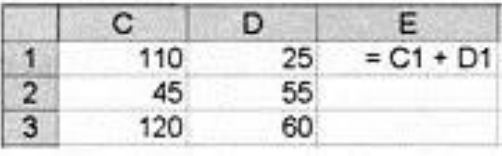

Ответ

- 21. В электронной таблице выделен диапазон ячеек А1:В3. Сколько ячеек выделено? Ответ
- 22. Чему будет равно значение ячейки C1, если в нее ввести формулу = A1+B1:

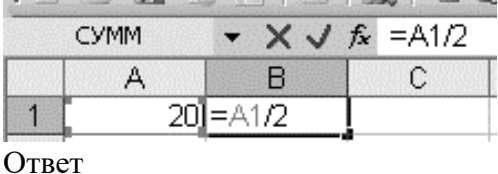

- 23. На пересечении строки и столбца находится .... Ответ
- 24. Какое число будет записано в ячейку В1 после ввода формулы?

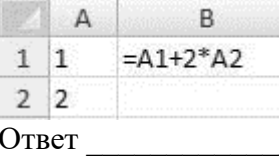

25. Какое число будет записано в ячейку В1 после ввода формулы?

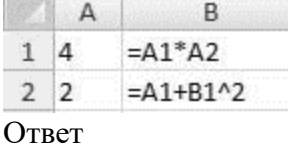

26. Какую формулу нужно записать в ячейку В2, чтобы вычислить в ней сумму значений ячеек A1 и B1?

Ответ

27. Установите взаимно-однозначное соответствие между названиями диаграмм и их внешним видом

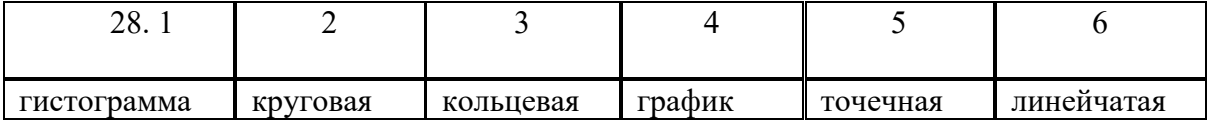

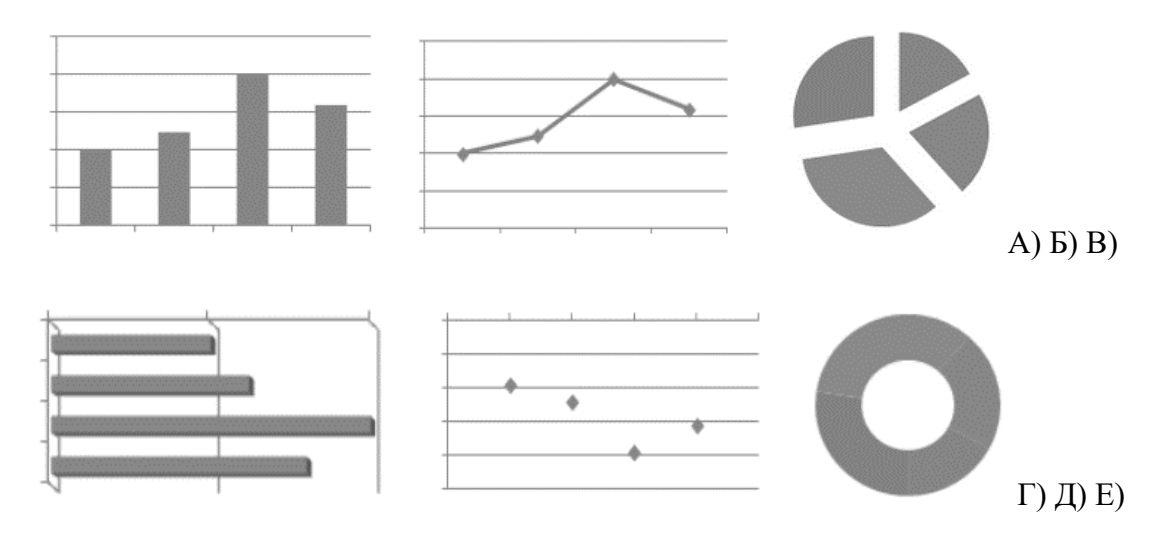

В ответе укажите комбинацию из чисел и букв без пробелов и каких-либо знаков препинания, числа должны идти по порядку, например, 1А2Б3В4Г5Д6Е Ответ

29. Дан фрагмент электронной таблицы. В ячейку D2 введена формула = A2\*B1+C1. В результате в ячейке D2 появится значение:

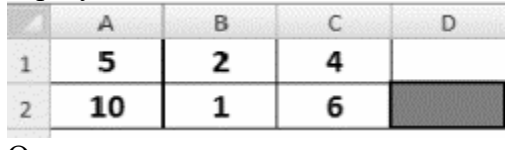

Ответ

30. Для выделения нескольких интервалов ячеек удерживают клавишу: Ответ

## 3.4 Перечень типовых заданий к зачету

Предел длительности контроля - 30 минут.

Предлагаемое количество заданий - 18 тестовых заданий (компьютерные технологии) и 1 практическое задание (письменно).

Примеры тестовых заданий на экзамен приведены в фонде тестовых заданий по темам  $(\Pi. 3.3).$ 

Примеры практических заданий приведены в разноуровневых заданиях п.3.2.

## 4 Методические материалы, определяющие процедуру оценивания знаний, умений, навыков и (или) опыта деятельности, характеризующих этапы формирования компетенций

В таблице дано описание процедур проведения контрольно-оценочных мероприятий, соответствующих рабочей программе дисциплины, и процедур оценивания результатов обучения с помощью спланированных оценочных средств.

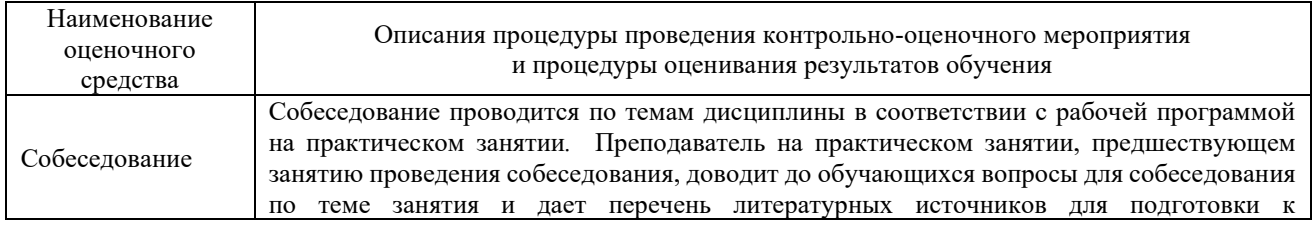

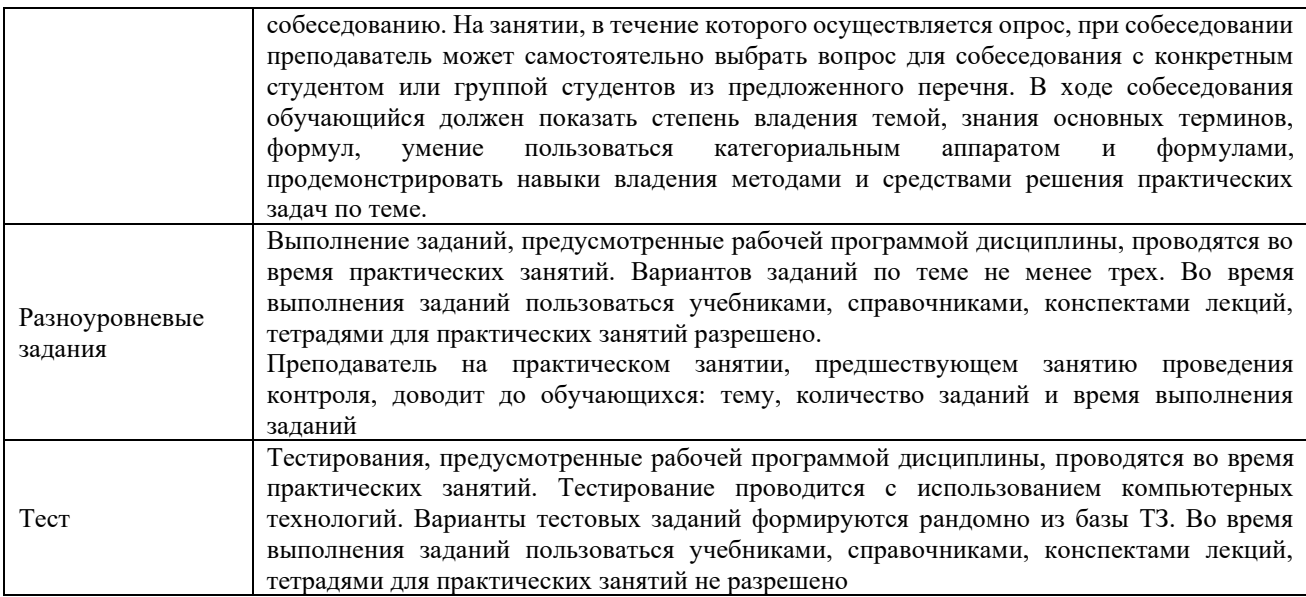

Для организации и проведения промежуточной аттестации (в форме экзамена) составляются типовые контрольные задания или иные материалы, необходимые для оценки знаний, умений, навыков и (или) опыта деятельности, характеризующих этапы формирования компетенций в процессе освоения образовательной программы:

– перечень типовых тестовых вопросов для оценки знаний и умений;

– перечень типовых практических заданий к экзамену для оценки навыков и (или) опыта деятельности.

Перечень типовых практических заданий разного уровня сложности к экзамену обучающиеся получают в начале семестра через электронную информационнообразовательную среду КрИЖТ ИрГУПС (личный кабинет обучающегося). База тестовых заданий разного уровня сложности размещена в электронной информационнообразовательной среде КрИЖТ ИрГУПС и обучающийся имеет возможность ознакомиться с демонстрационным вариантом ФТЗ

## **Описание процедур проведения промежуточной аттестации в форме зачета и оценивания результатов обучения**

Промежуточная аттестация в форме зачета проводится с использованием компьютерных технологий (тестовые вопросы, формируются рандомно) и письменно (практические задания для оценки навыков и (или) опыта деятельности; выбираются из перечня типовых практических заданий.

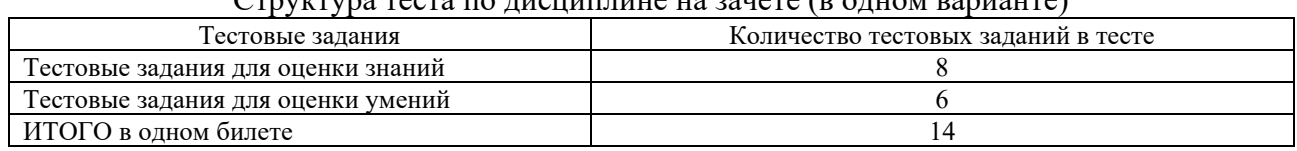

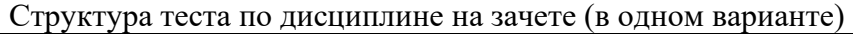

Распределение практических заданий находится в закрытом для обучающихся доступе. Разработанный комплект заданий не выставляется в электронную информационнообразовательную среду КрИЖТ ИрГУПС, а хранится на кафедре-разработчике ФОС на бумажном носителе в составе ФОС по дисциплине.

Зачетное задание оценивается по двухбалльной системе: «зачтено», и «незачтено».